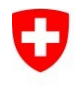

## Guide rapide - Export PublicKey certificat d'authentification classe B

V1.1, 24.08.2022

Ce document décrit comment exporter la PublicKey du certificat d'authentification (authentification client / login smartcard) de classe B de la smartcard sur un BAB standard.

La PublicKey est nécessaire pour la déclaration de volonté de signer avec le certificat de classe A basé sur le serveur.

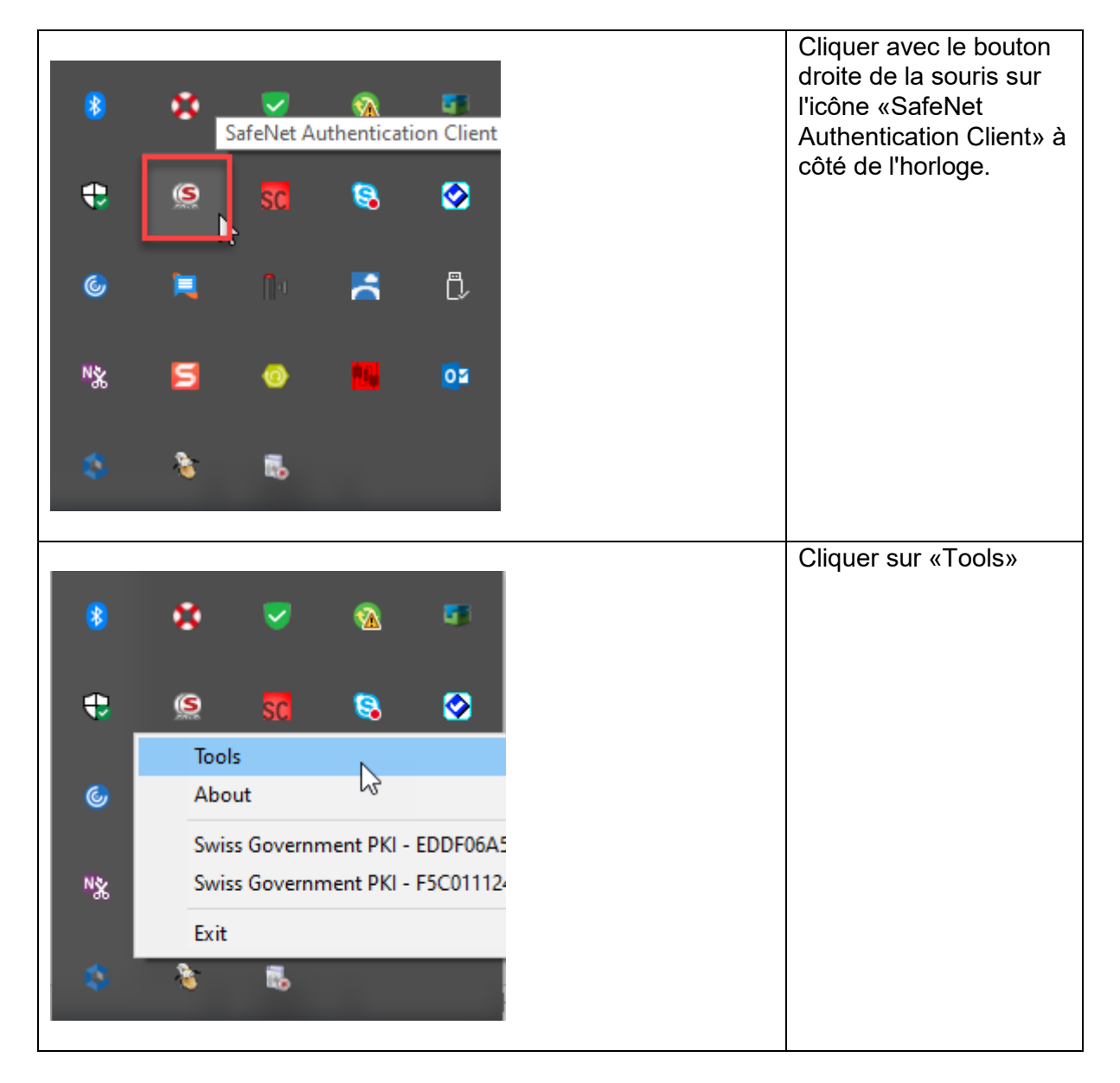

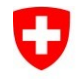

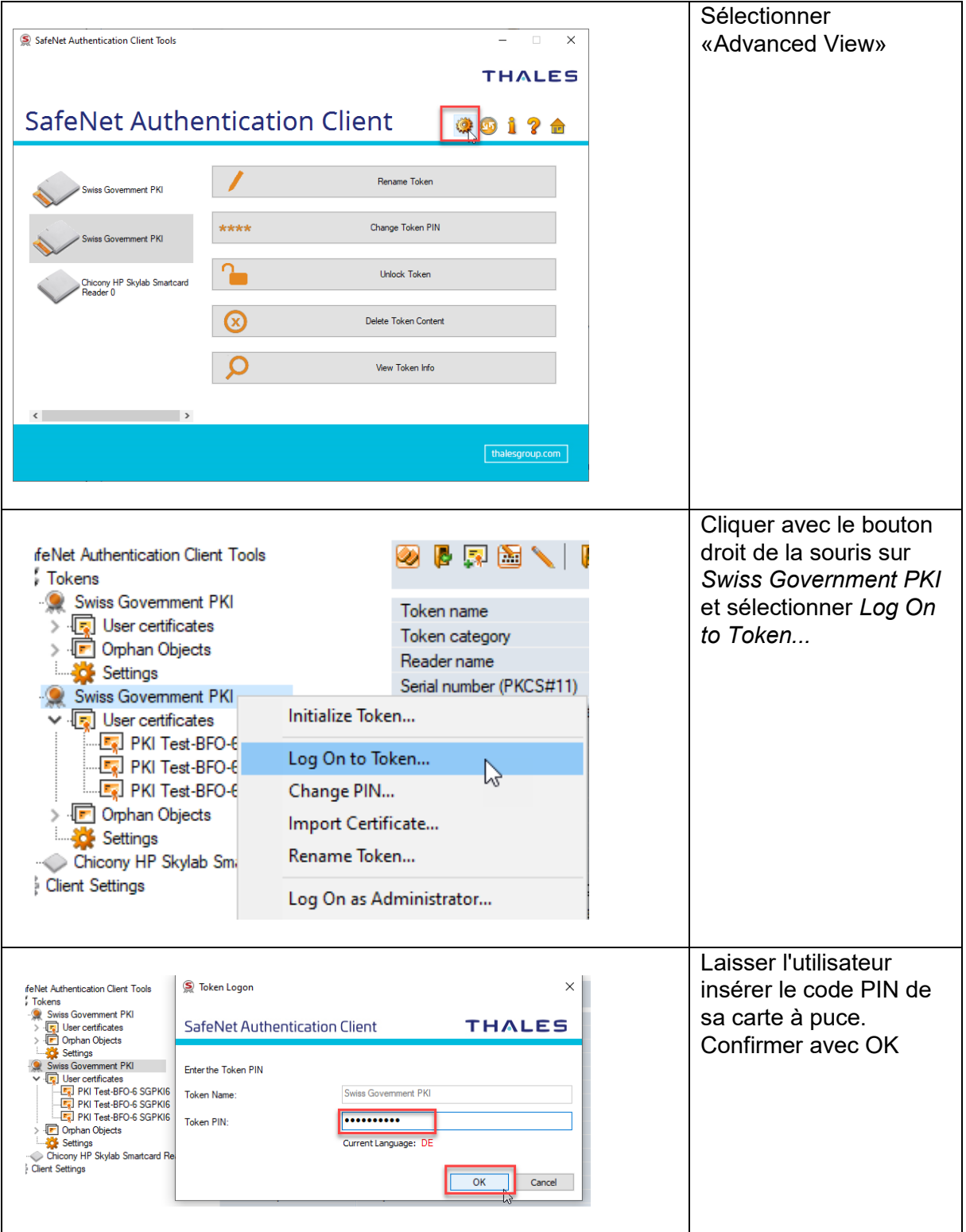

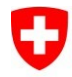

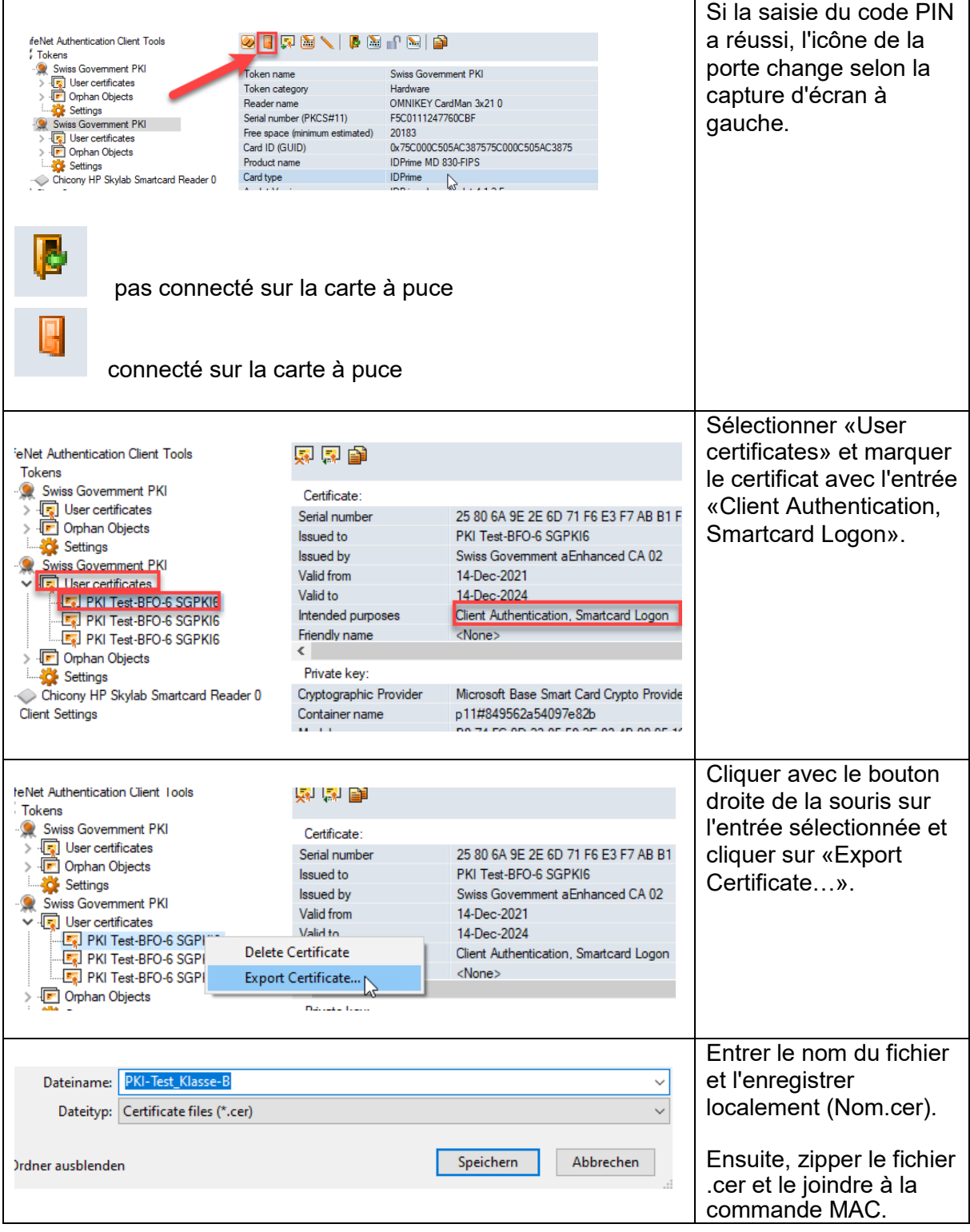